# **Introduction to Multimedia Applications** CT801-4-0-OIMA

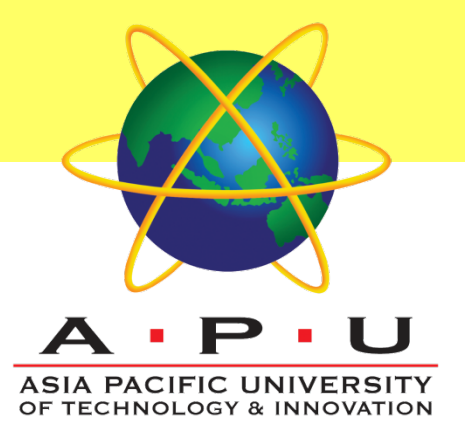

Animation in Multimedia

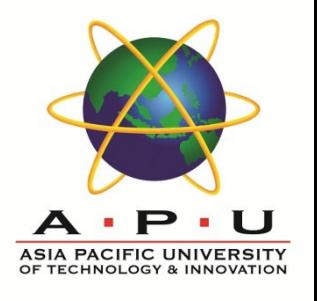

# **Topic & Structure of the lesson**

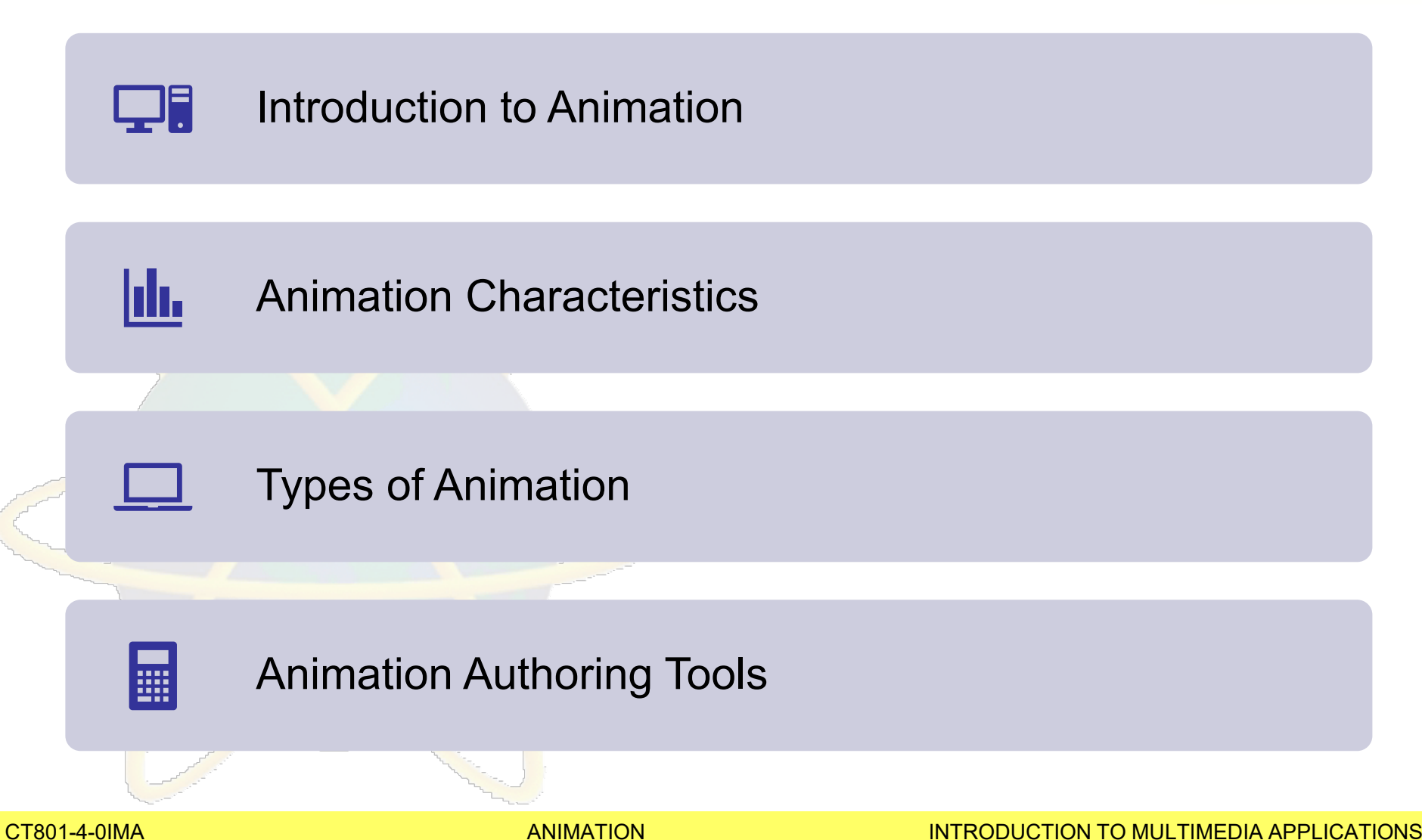

# **Learning Outcomes**

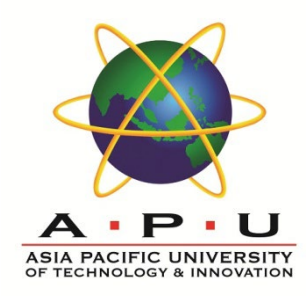

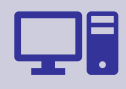

Define what is animation in multimedia

#### **At the end of this lecture YOU will be able to:-**

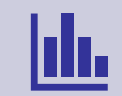

Differentiate between 2D and 3D concepts

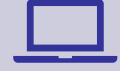

Develop vector animation

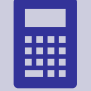

Develop custom animation using multimedia authoring tools.

#### **Key Terms you must be able to use**

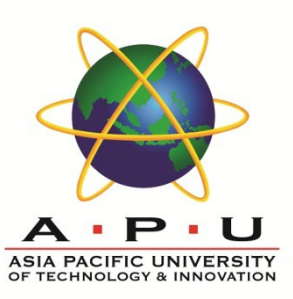

If you have mastered this topic, you should be able to use the following terms correctly in your assignments and exams:

#### Animation

Frames

2D objects

#### 3D Objects

#### **Introduction to Animation**

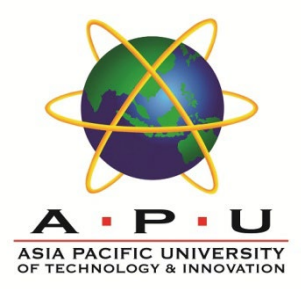

A sequence of frames or still graphics that, when played in order at sufficient speed, presents a smoothly moving image like a film or video. An animation can be digitized video, computer-generated graphics, or a combination.

#### The perception of motion in an animation is an illusion

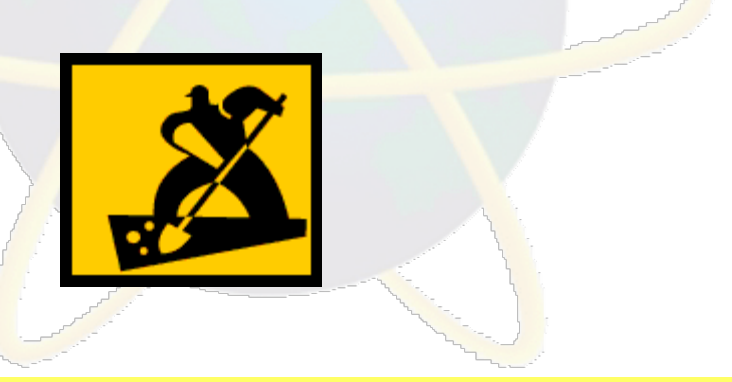

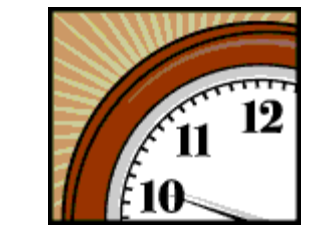

Course Code and Course Title CT801 Title of Slides -4-0IMA ANIMATION INTRODUCTION TO MULTIMEDIA APPLICATIONS

# **Introduction to Animation**

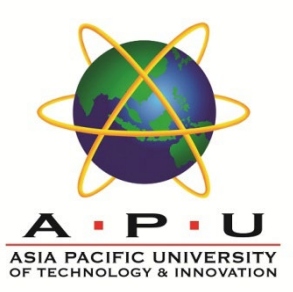

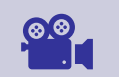

Movies on film are run at 24 frames per second.

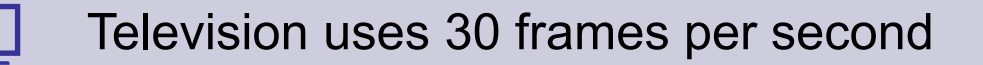

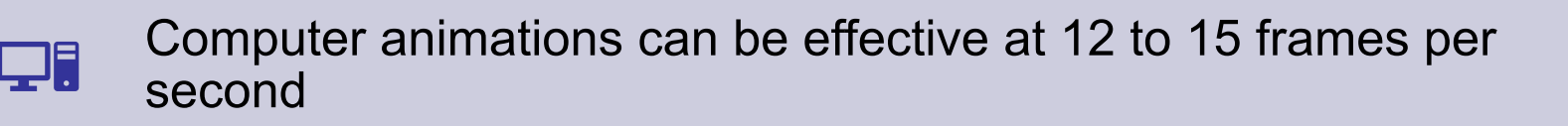

Anything less than 12 frames per second creates a jerky motion as our eye detects the changes form one frame to the next

Animation that does not require seamlessly smooth movement can be shot 'on 2s', which means that two frames of each drawing

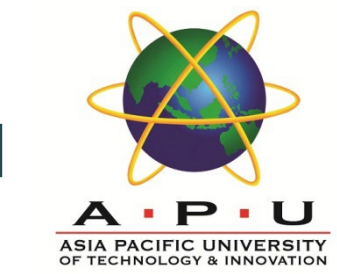

#### **Example : 2000 frames per second**

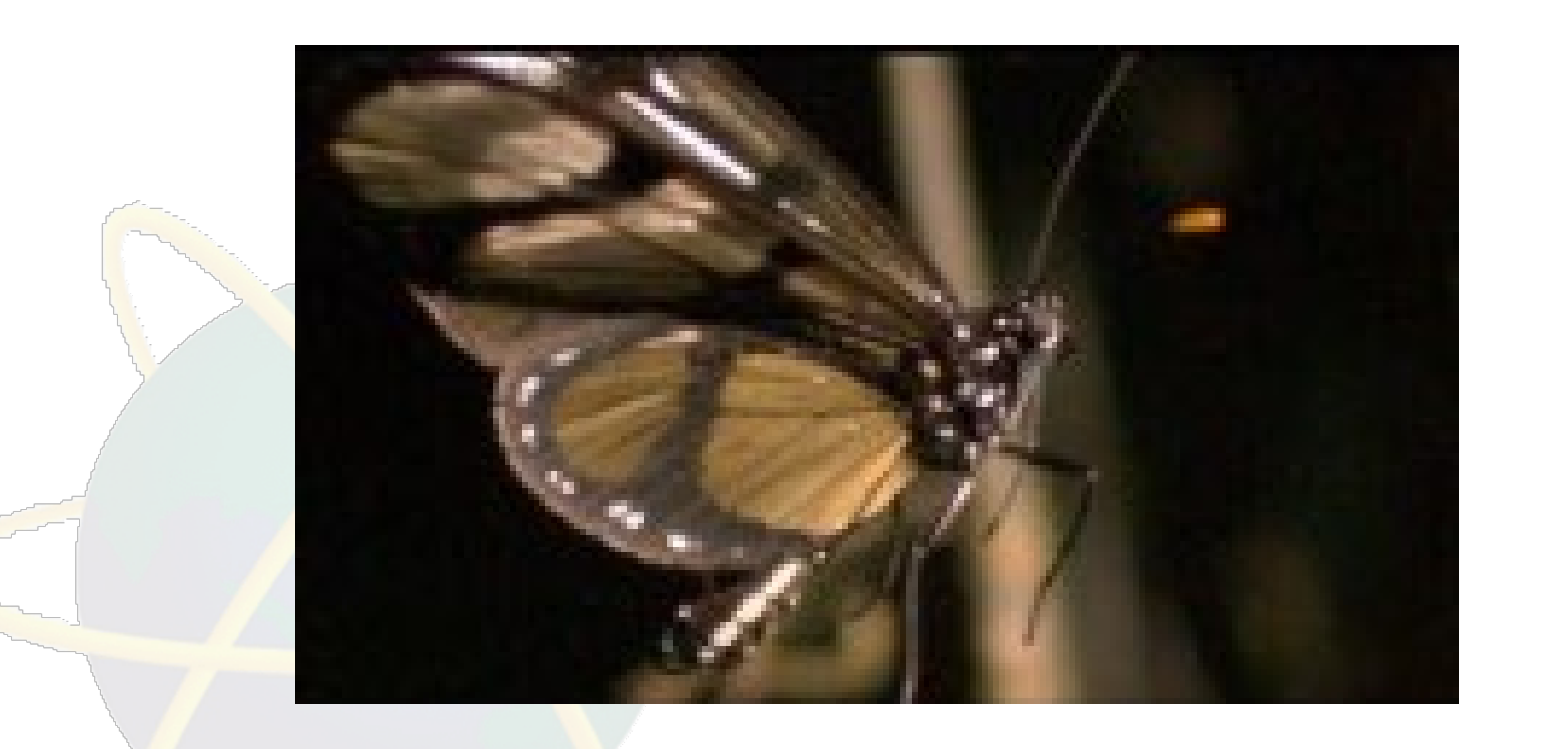

CT801-4-0IMA **COURSE CONSUMER** CONSUMER TITLE OF SUITS ANIMATION INTRODUCTION TO MULTIMEDIA APPLICATIONS

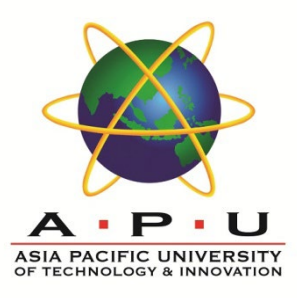

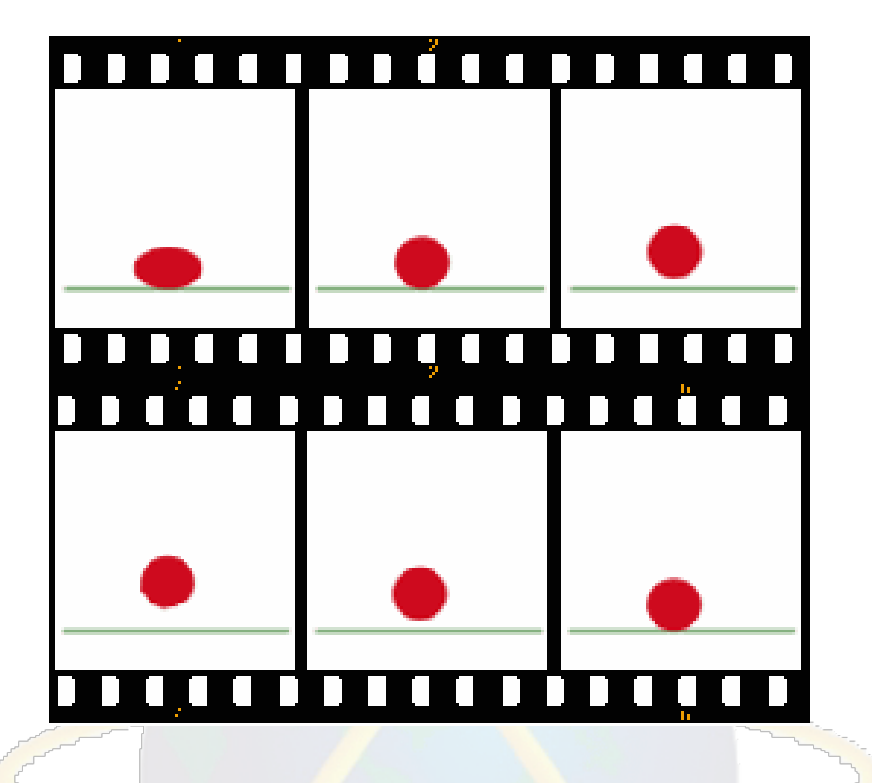

The bouncing ball animation consists of six frames.

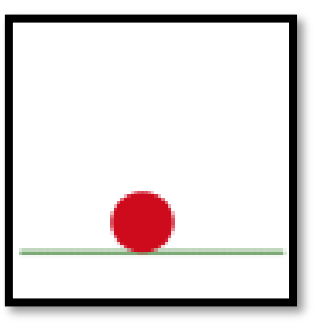

This animation moves at 10 frames per second.

### **Categories of Animation**

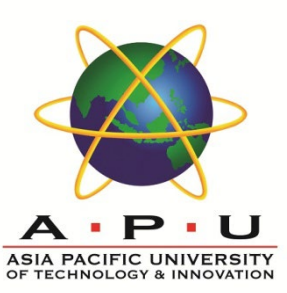

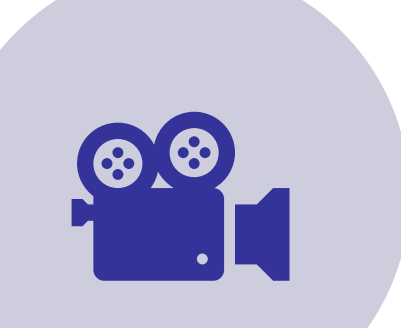

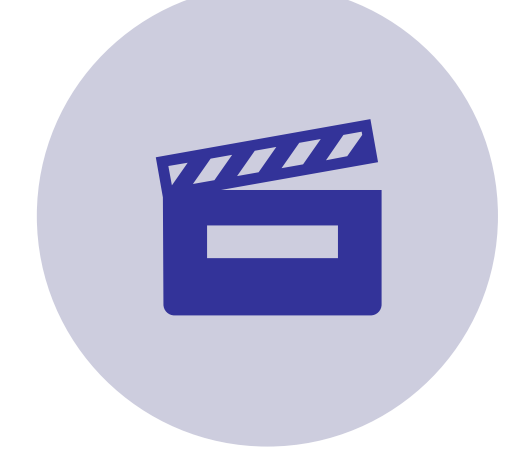

# 2D ANIMATION 3D ANIMATION

CT801-4-0IMA ANIMATION COURSE TITLE CONTRODUCTION TO MULTIMEDIA APPLICATIONS

#### **Example of 2D animation**

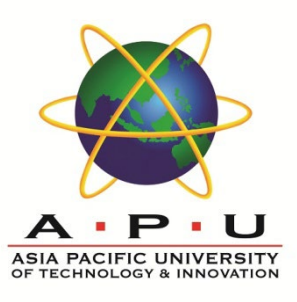

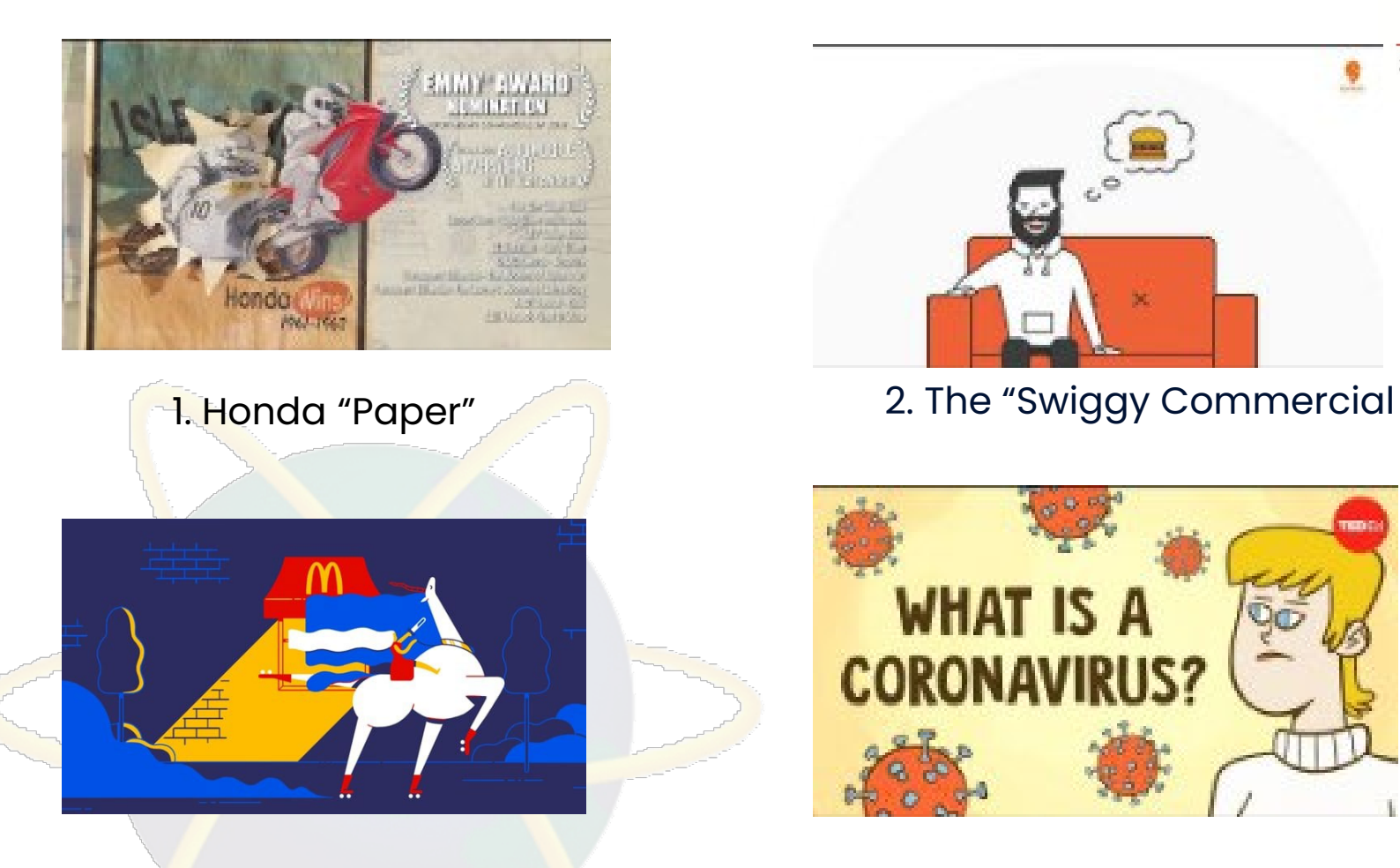

3. McDonald's - Drive Thru Car Free Day

4. CoronaVirus

#### **Introduction to Animation**

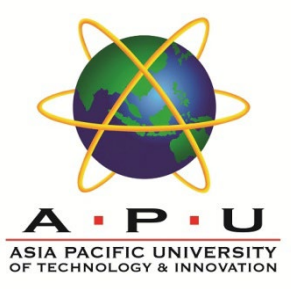

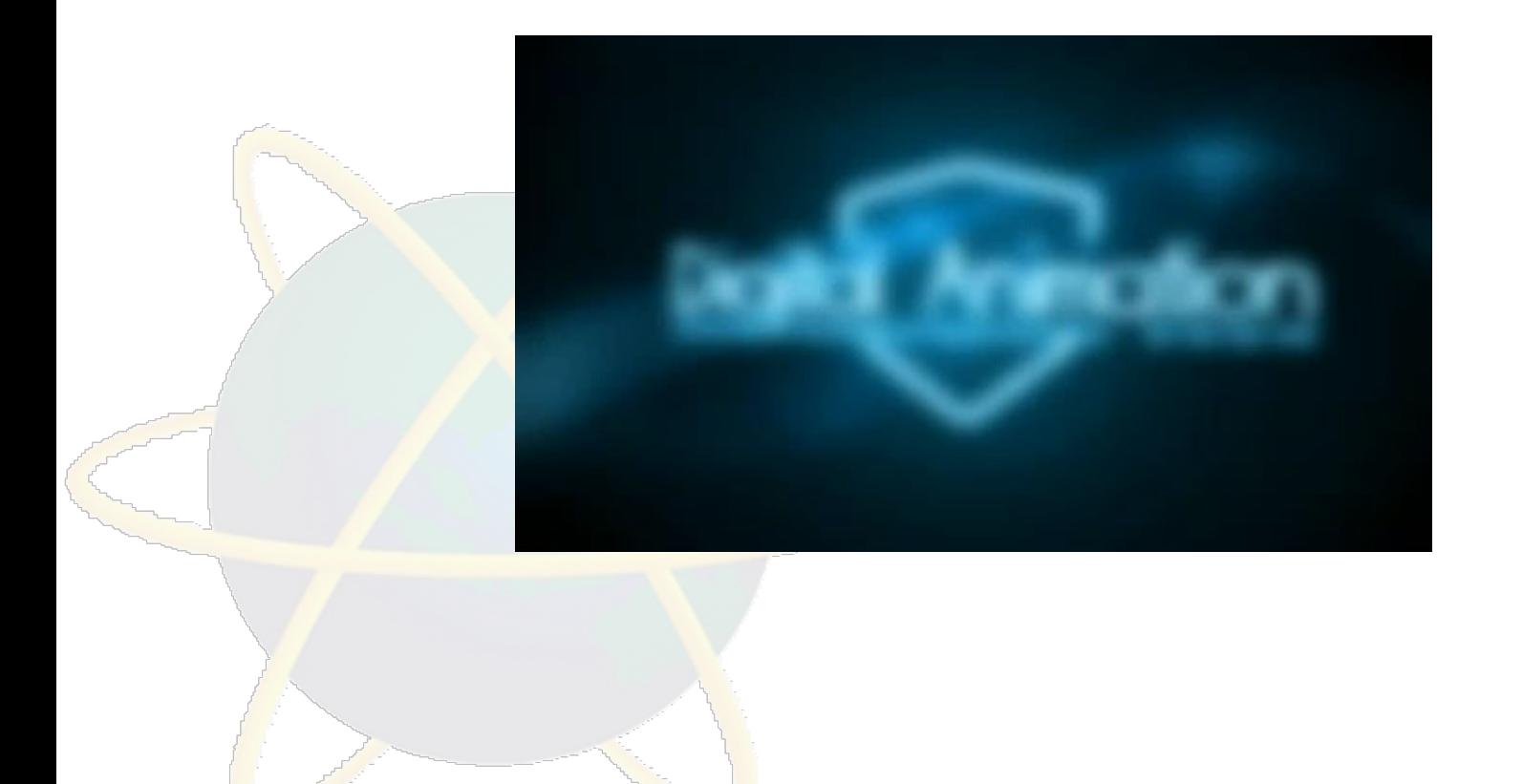

CT801-4-0IMA **COURSE CONSUMER** CONSUMER TITLE OF SUITS ANIMATION INTRODUCTION TO MULTIMEDIA APPLICATIONS

# **Types of 2D Animation**

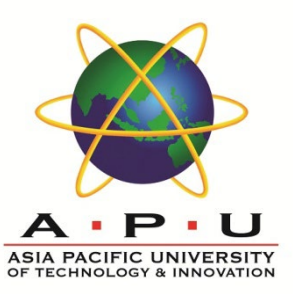

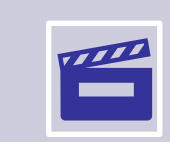

#### **2D animations:**

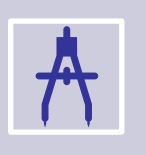

Motion created or the object that is animating uses only two dimensions of space, x-axis and y-axis.

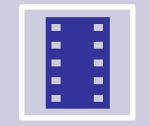

2D images very often use bitmap images to create the animation.

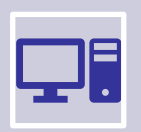

However, vector based 2D animation popular nowadays because of *flash* software

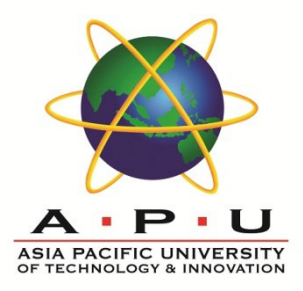

# **Types of 2D Animation**

Cel animation

Path animation

Screen or Object Transitions

Title animation

Frame animation (traditional) - Entire image updates each frame

2 1/2 D - special effects (extrusion, coloring, etc.) for a 3-D like effect

Course Code and Course Title CT801 Title of Slides -4-0IMA ANIMATION INTRODUCTION TO MULTIMEDIA APPLICATIONS

# **2D Animation - Cel animation**

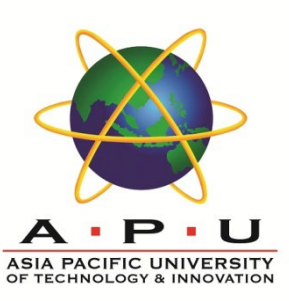

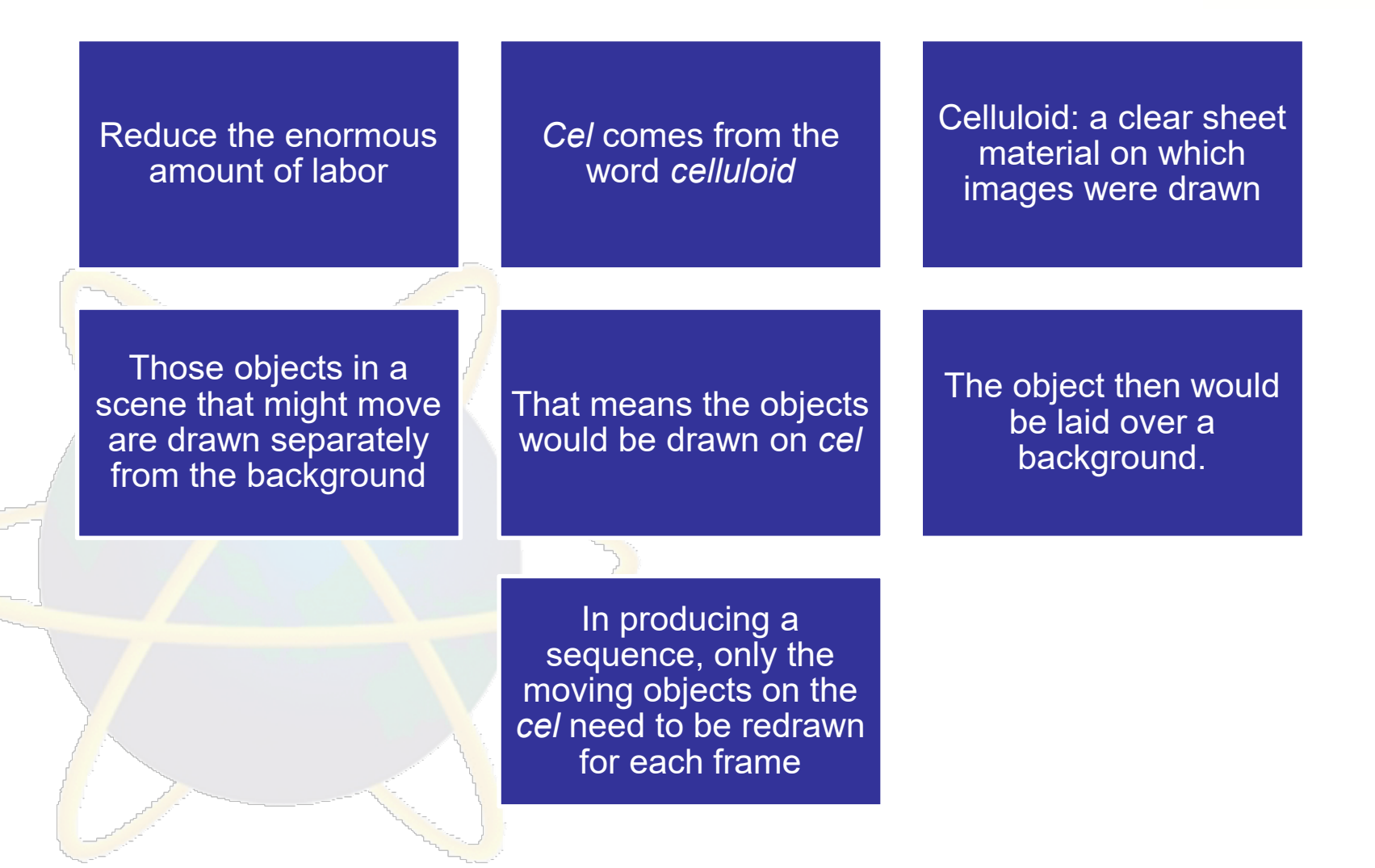

#### Example - Cel Animation

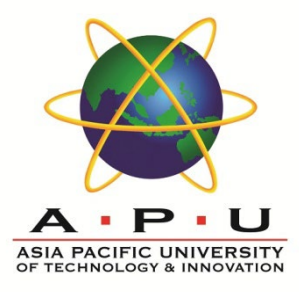

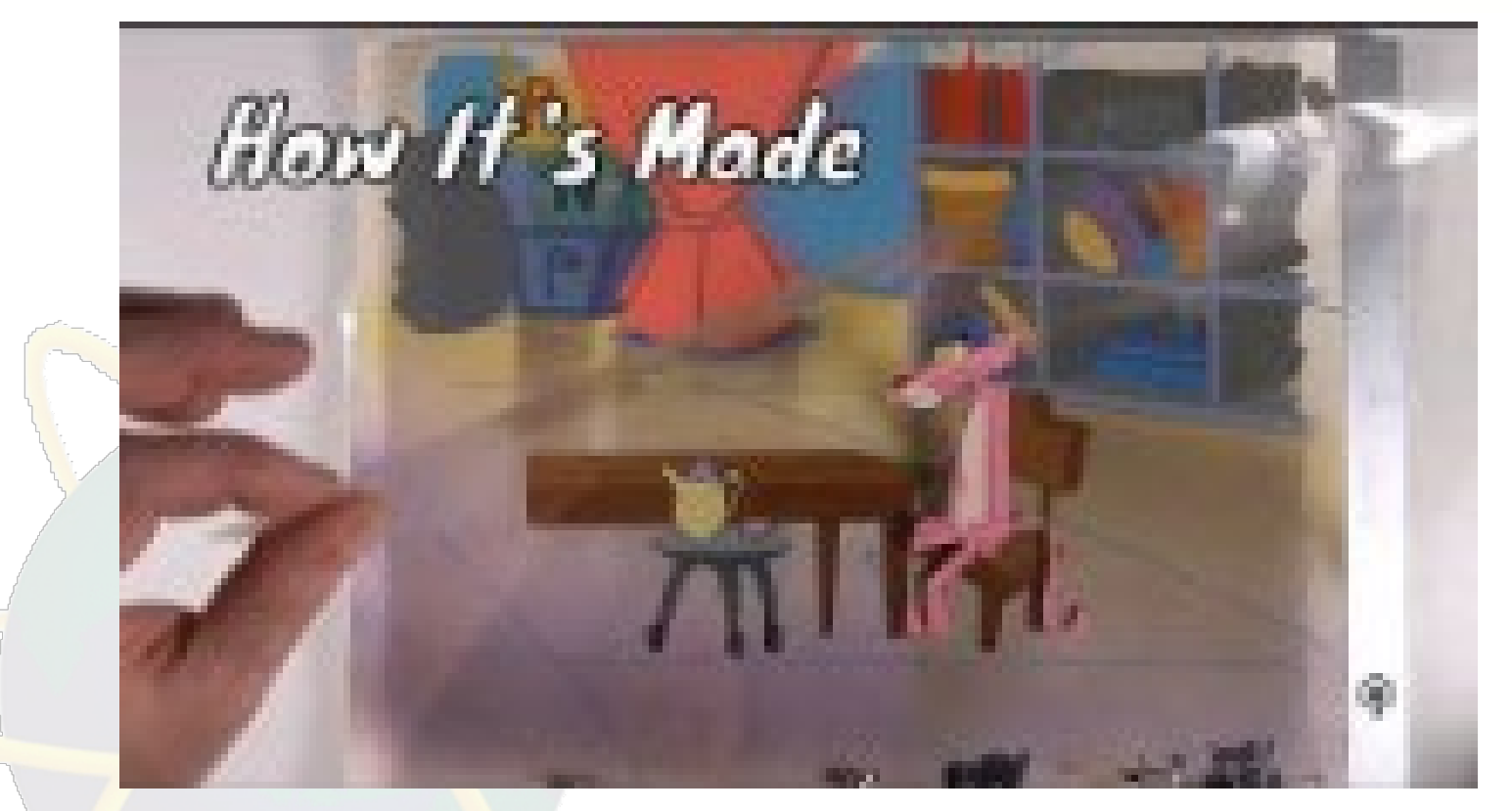

#### **How It's Made | Traditional Cel Animation**

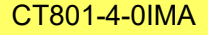

CT801-4-0IMA ANIMATION CONSIDERING CONSIDER A COURSE AND CONSIDER A CONSIDERATION INTRODUCTION TO MULTIMEDIA APPLICATIONS

# **2D Animation - Path animation**

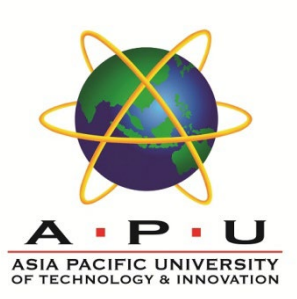

Objects move along a predetermined path on the screen.

The path could be a straight line or it could include any number of curves

Often the object does not change, although it might be resized or rotated.

Course Code and Course Title CT801 Title of Slides -4-0IMA ANIMATION INTRODUCTION TO MULTIMEDIA APPLICATIONS

### Example - Path Animation

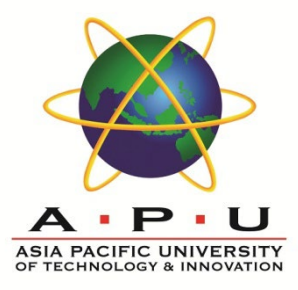

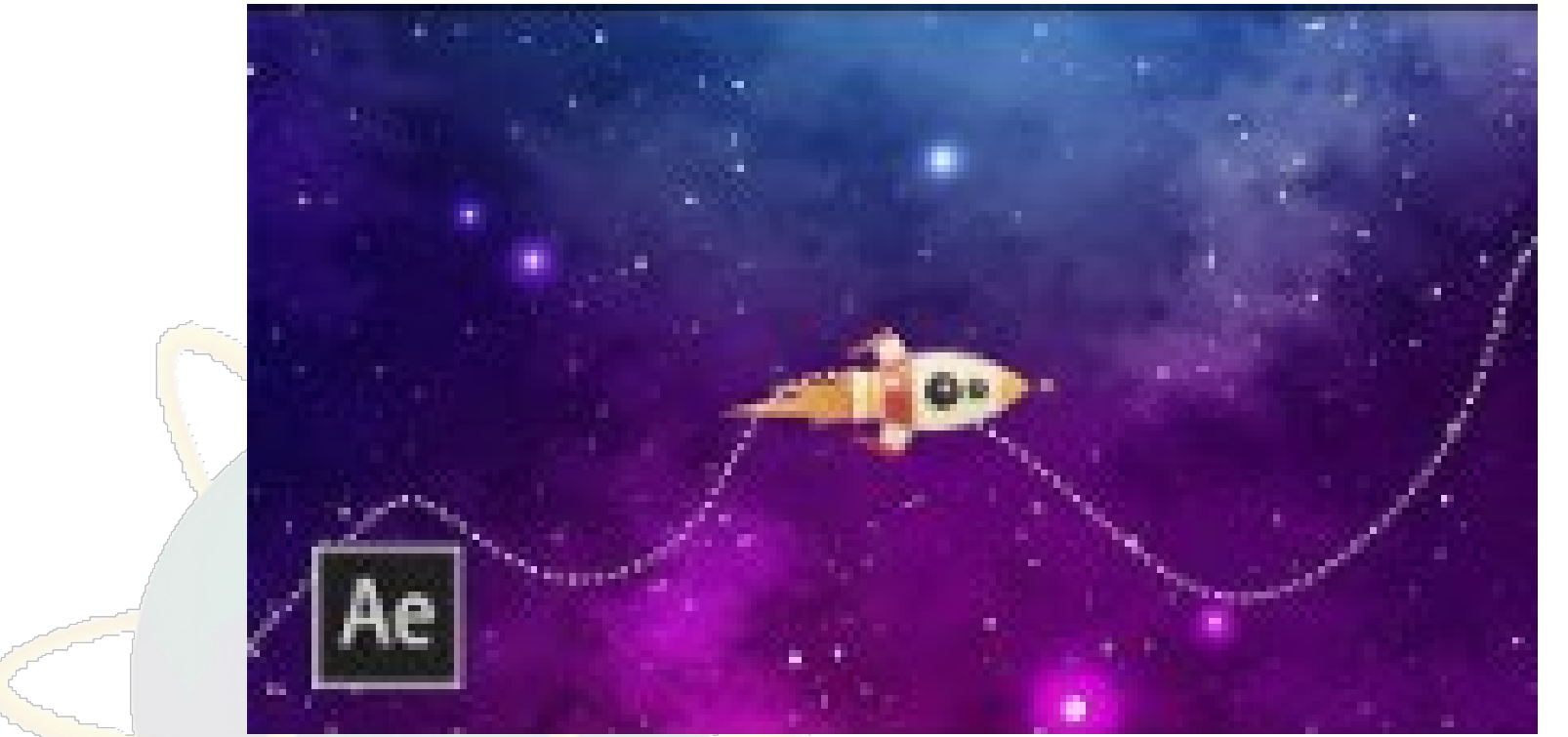

**Create Custom Path Animation Along A Path**

CT801-4-0IMA ANIMATION CT801-4-0IMA APPLICATIONS -4-0IMA ANIMATION CHARGES -4-0IMA APPLICATIONS

#### **2D Animation - Screen or Object Transitions**

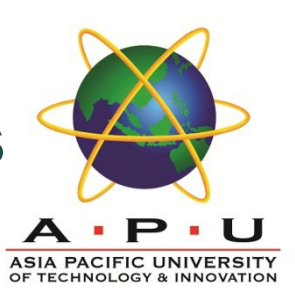

Transitions: transfer from one page to another with a pleasant visual effect such as random dissolve, box in, box out, circle in, circle out, wipe right, etc.

#### Transitions are temporary phenomena

Slide 18 of 10

In many authoring and presentation packages, screen changes are provided in the form of slide transition.

### Example – Screen/Object Transition

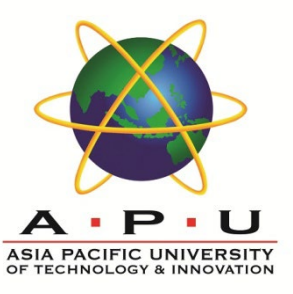

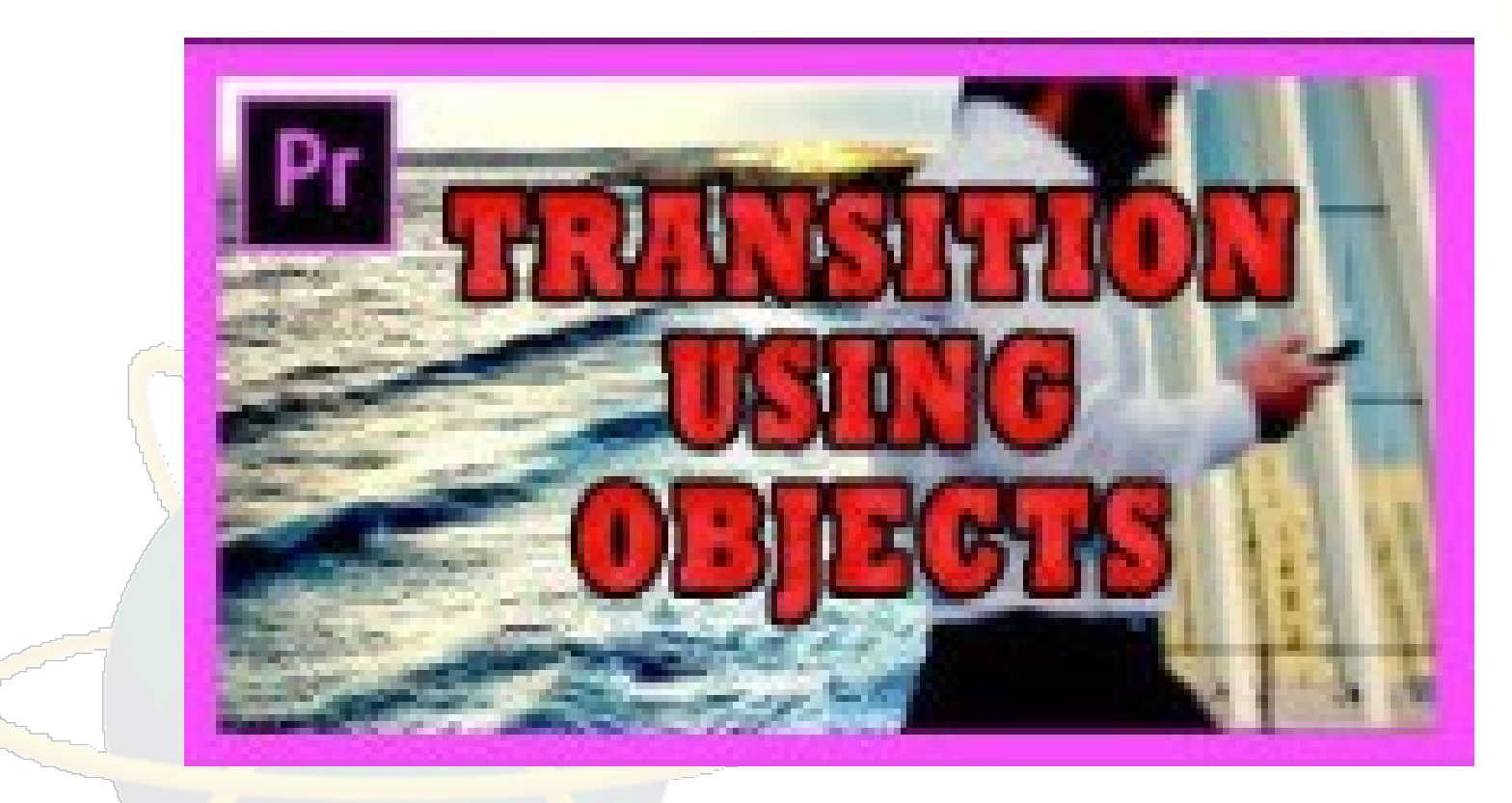

**Simple Transition Using Objects in the Video**

#### **2D Animation – Title Animation**

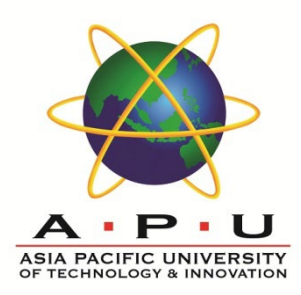

Present their title, key production and cast members, or both, utilizing conceptual visuals and sound.

It may consist of live action, animation, music, still images, and/or graphics.

It typically includes (or begins) the text of the opening credits and helps establish the setting and tone of the program.

#### Example – Title Animation

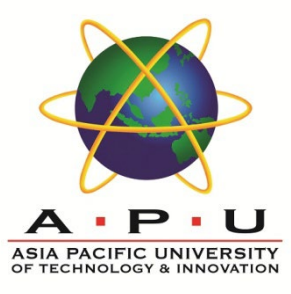

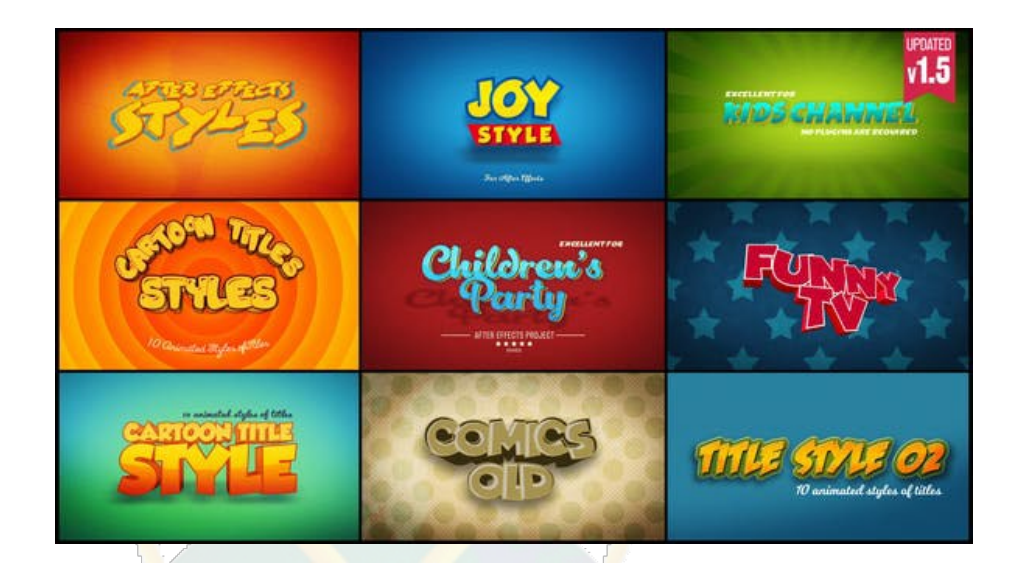

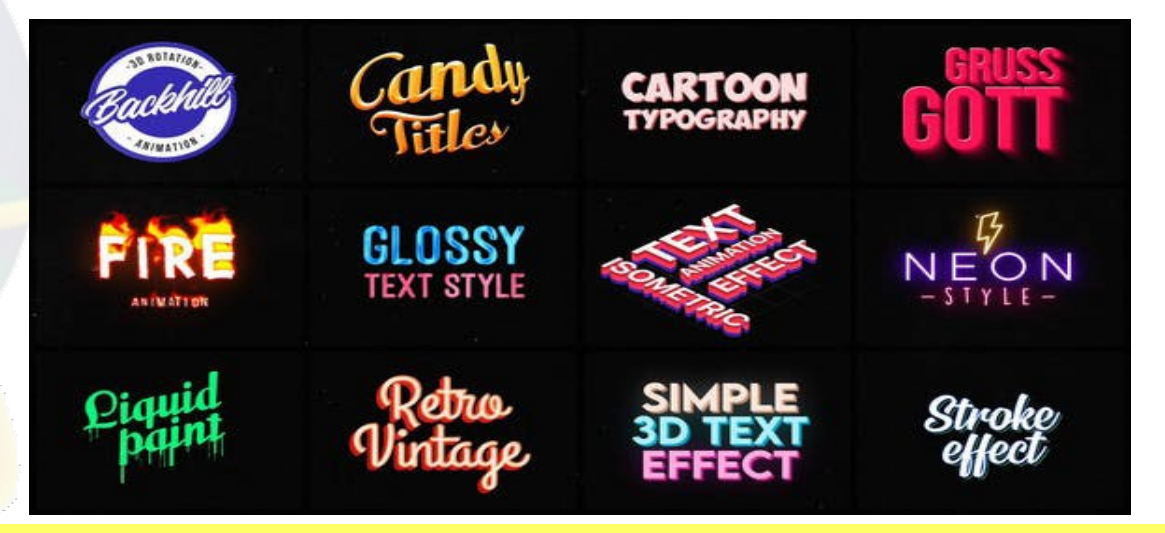

CT801-4-0IMA ANIMATION CT801-4-0IMA APPLICATIONS

#### **2D Animation – Animation**

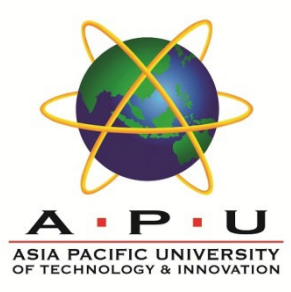

A sequence of key frames defines which movement the viewer will see, whereas the position of the key frames on the film, video, or animation defines the timing of the movement.

The drawings are called "frames" because their position in time is measured in frames on a strip of film

Entire image updates each frame.

Traditional approach of 2-D Animations.

A drawing that defines the starting and ending points of any smooth transition.

#### Example – Title Animation

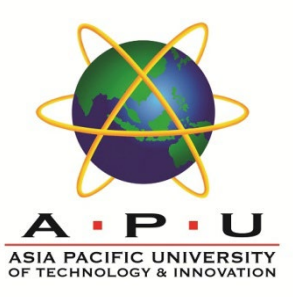

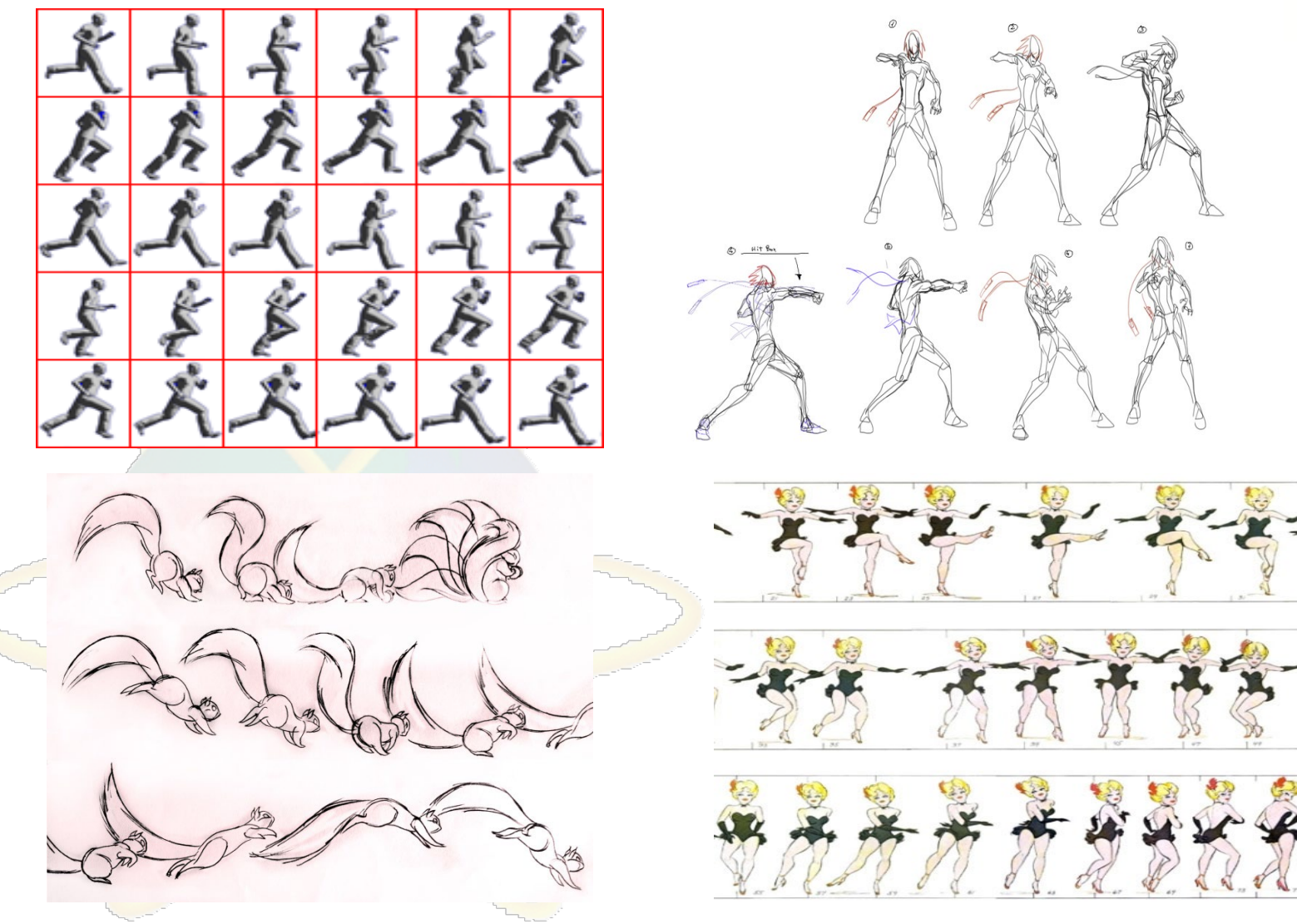

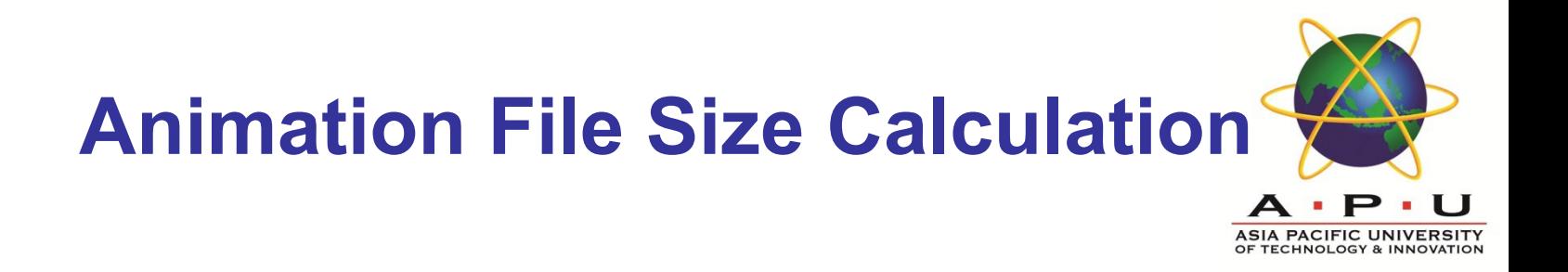

#### **Calculating Animation File Size:**

- Important consideration: file size
- Animation File Size =  $F * R * C * T$
- $E =$  frame size
- $R =$  frame rate
- $\textsf{C}$  = color depth in bytes (1 bit = 0.125 byte)
- $\tau$  = time in seconds

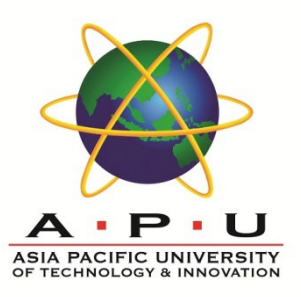

# Example: File Size Calculation

File size for an animation file in :

- 24-bit color,
- 320 x 240 pixels of screen size,
- 15 frames per second and
- 30 seconds of running time is

#### $= 320$  x 240 x 3 bytes x 15 fps x 30 second  $=$ 103680000 bytes (103 MBs)

#### **Animation File Format**

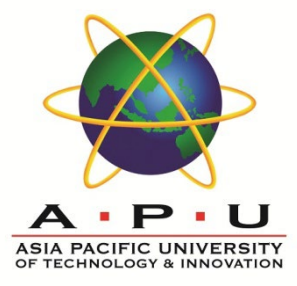

\*.dir (created using Director)

- \*.fli (created using AnimatorPro)
- \*.max (created using 3D Studio Max)
- \*.pics (created using SuperCard and Director)
- \*.avi (Windows Audio Video Interleaved Format)
- \*.qt (Macintosh Time-based Data Format)
- \*.mov (Macintosh Time-based Data Format)
- \*.mpeg or .mpg (Motion Video)
- \*.gif (can be created using Ulead GIF Animator)

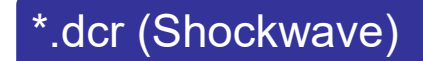

Slide 26 of 10

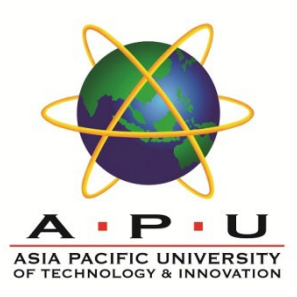

# **Animation Authoring Software**

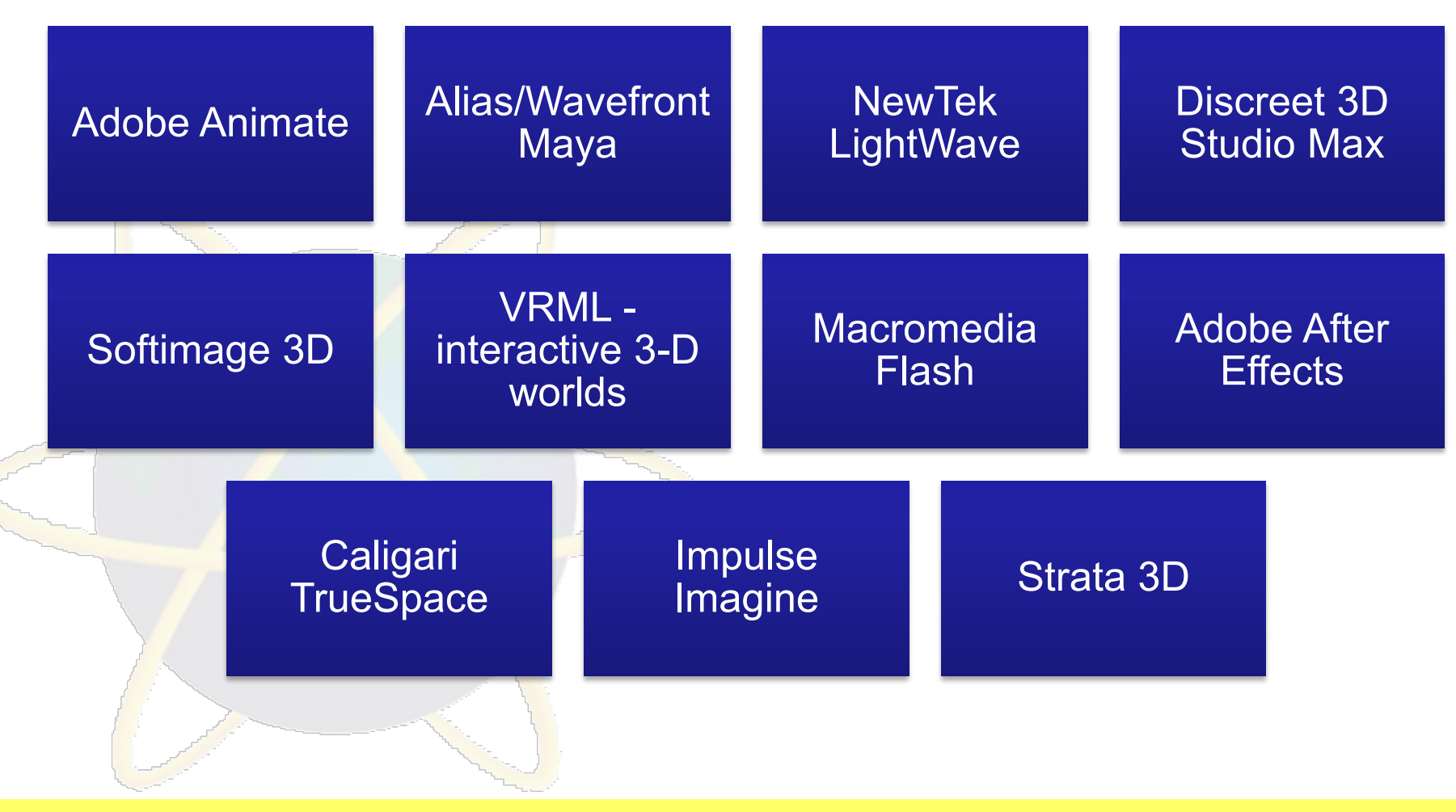

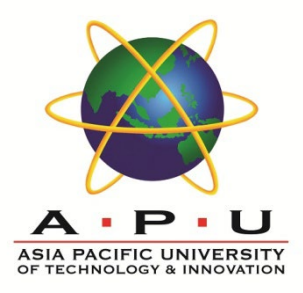

### **Quick Review Question**

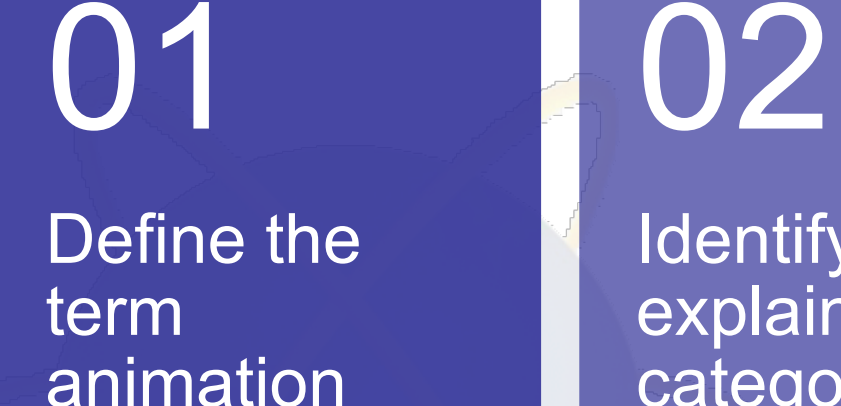

Identify and explain 2 categories of animation

03

List 5 examples of **Animation** File Formats

CT801-4-0IMA **ANIMATION COURSE ANIMATION CON** ANIMATION **INTRODUCTION TO MULTIMEDIA APPLICATIONS** 

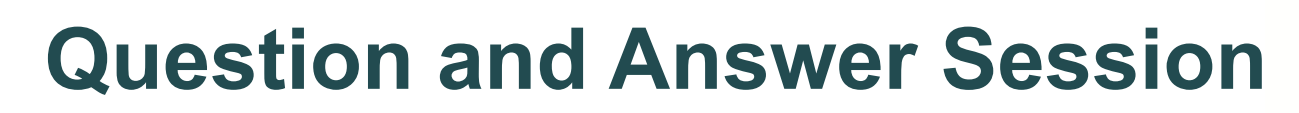

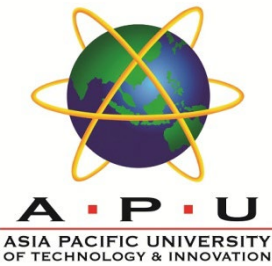

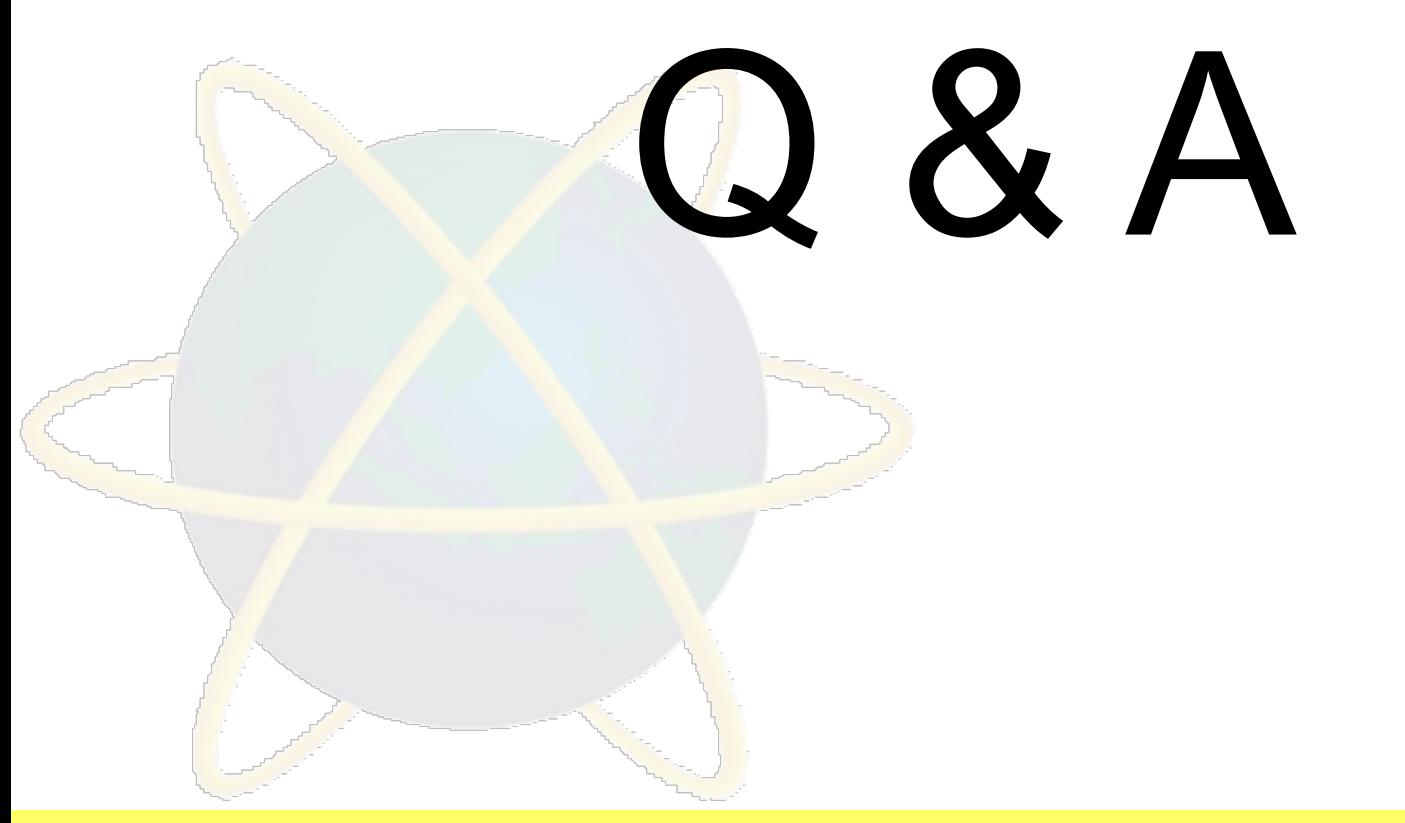

CT801-4-0IMA ANIMATION COURSE TITLE CONTRODUCTION TO MULTIMEDIA APPLICATIONS

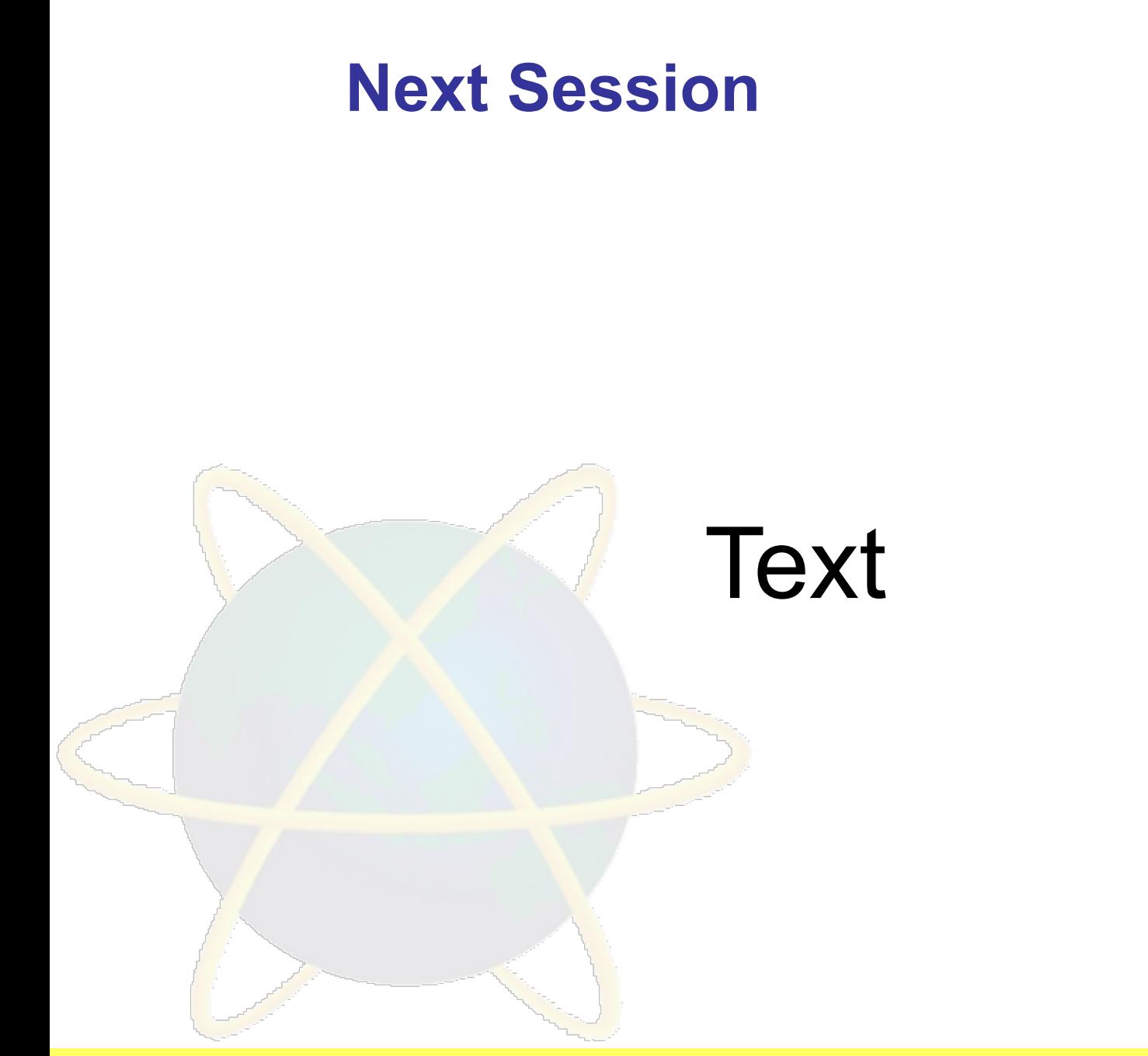

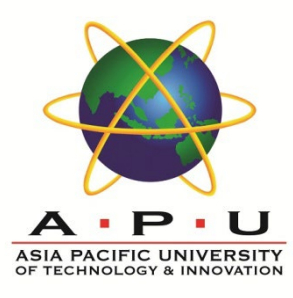